## Wildcat Weekly February 4 - 10, 2024 \*MidTerms - Tuesday, February 6\*

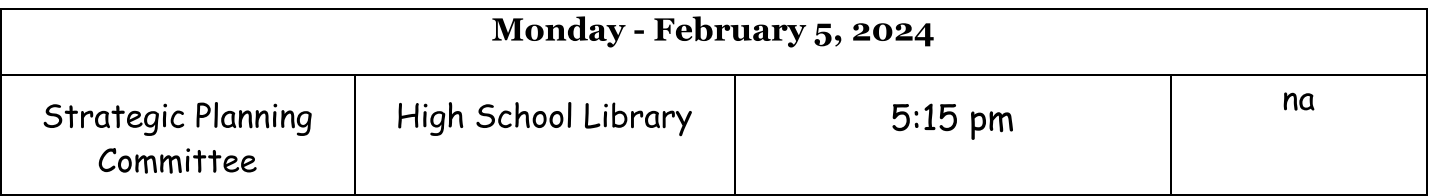

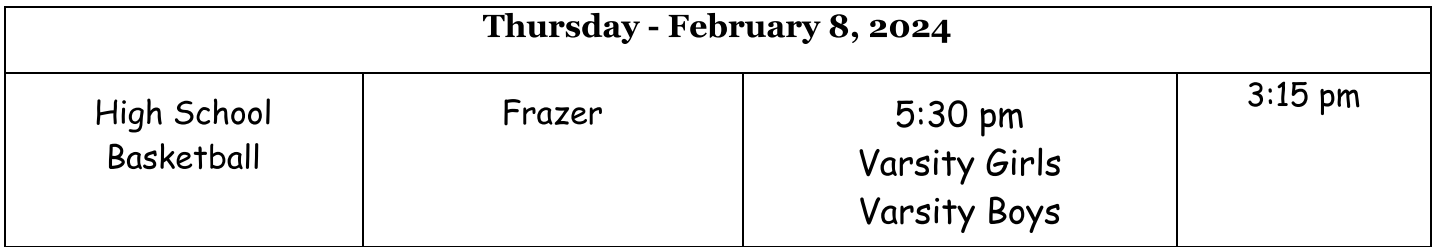

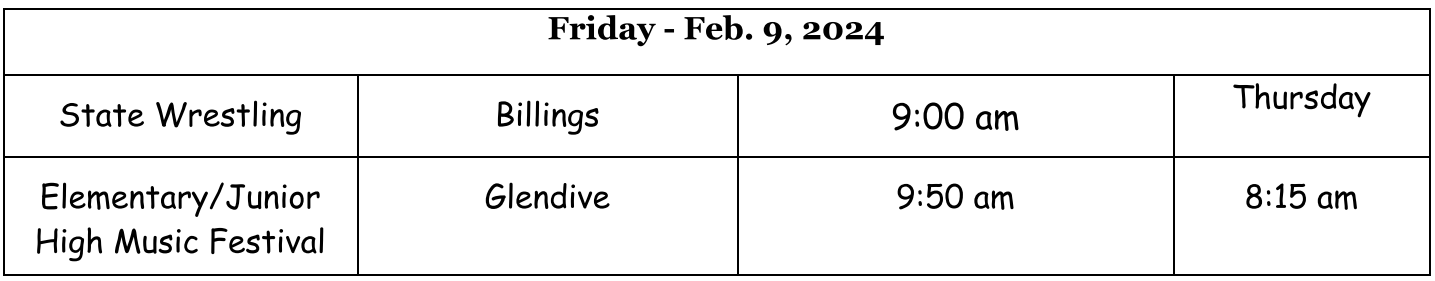

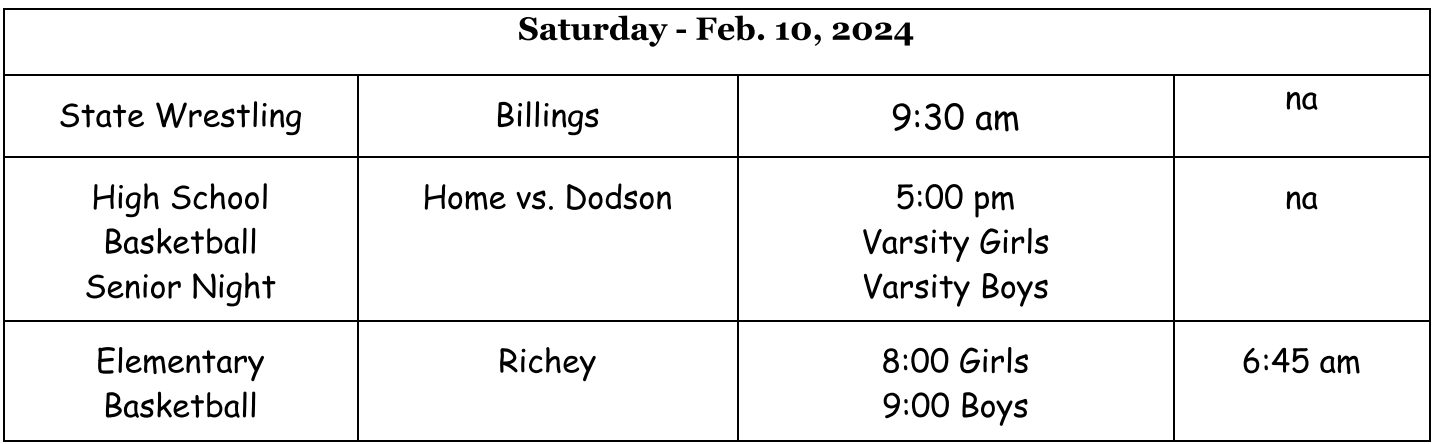